## EE 308 – Homework 1 Due January 25, 2012

- 1. Explain what the command BF 2000 20FF AA of the D-Bug 12 monitor does. (You may need to look in the manual [Reference Guide for D-Bug12.](http://www.ee.nmt.edu/~rison/datasheets/ee308/DB12RG4.pdf))
- 2. Convert your name to ASCII. For example, if your name is "Jane Smith", the answer will be become

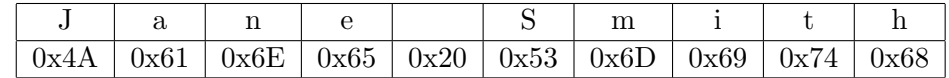

3. Consider the following MC9S12 program:

```
; MC9S12 demo program
; EE 308
```
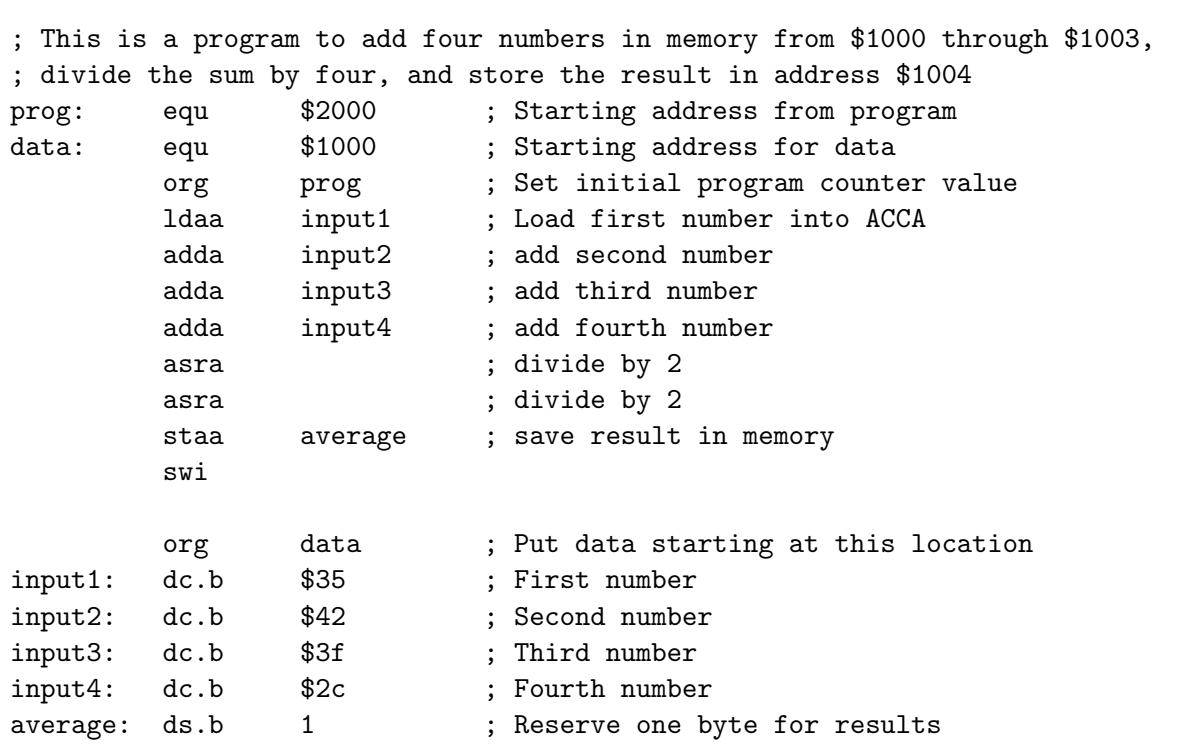

What is the value of Register A after each instruction of the program has executed? (E.g., after the instruction ldaa input1, Register A will have a 0x35 in it.) You do not need to consider the swi instruction.

- 4. What is the addressing mode for each of the following instructions:
	- ldaa input1
	- asra
- 5. What are the address of RAM in the MC9S12 which are available to you for your program and data?